# **LAPORAN TUGAS AKHIR**

# **PENGENALAN** *HARDWARE* **KOMPUTER BERBASIS**  *AUGMENTED REALITY* **UNTUK PEMBELAJARAN SISWA SMP DHARMA PERTIWI**

Diajukan sebagai salah satu persyaratan Untuk memperoleh gelar Ahli Madya

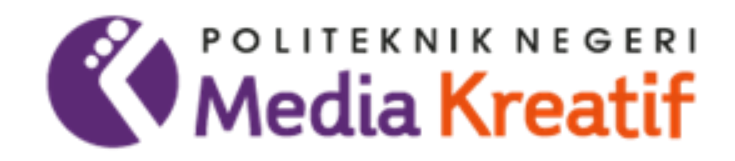

Disusun oleh :

### **NAUVAL DWIANTO**

#### **19012102**

#### **PROGRAM STUDI DESAIN GRAFIS KONSENTRASI MULTIMEDIA**

#### **JURUSAN DESAIN**

**POLITEKNIK NEGERI MEDIA KREATIF**

**JAKARTA**

**2022**

### **LEMBAR PENGESAHAN TUGAS AKHIR**

<span id="page-1-0"></span>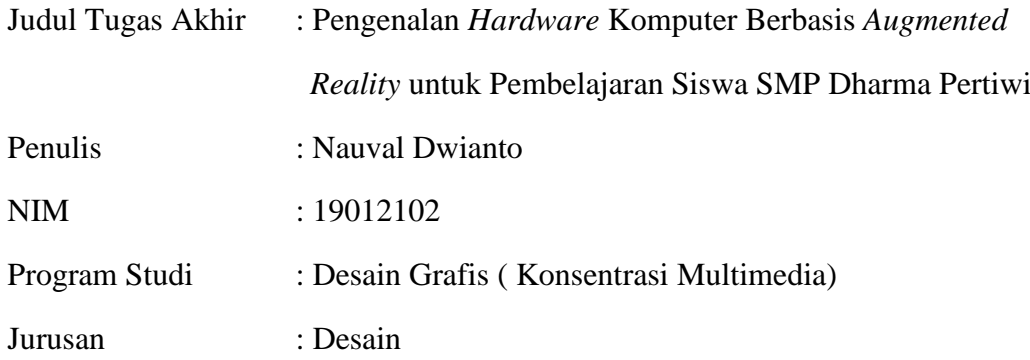

Tugas akhir ini telah dipertanggungjawabkan di hadapan Tim Penguji Tugas Akhir di Kampus Politeknik Negeri Media Kreatif Jakarta pada hari Jumat, tanggal 30 September 2022.

Disahkah oleh :

Ketua Penguji

Prilly Fitria Aziz, S.Kom, M.Kom

NIP. 199104192019032015

Anggota 1

Deni Kuswoyo S.Kom, M.Kom. NIP. 198803012019031011

Anngota 2

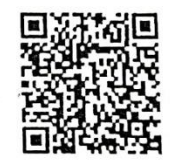

Agung Budi Prasetyo, MT. NIP.19791003200812100

Mengetahui,

Ketua Jurusan Desain  $\frac{1}{1}$ Deddy Stevano H. Tolding, M.Si(Hun)  $\frac{1}{2}$ 

### **LEMBAR PERSETUJUAN TUGAS AKHIR**

<span id="page-2-0"></span>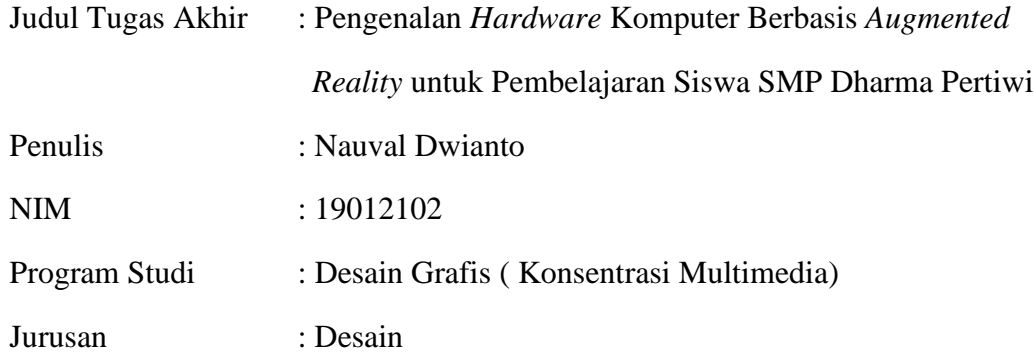

Tugas Akhir ini telah diperiksa dan disetujui untuk disidangkan. Ditandatangani di Jakarta, 22 September 2022

Pembimbing I

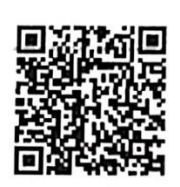

Agung Budi Prasetyo, MT NIP. 197910032008121003 Pembimbing II

Rudy Cahyadi, MT NIP. 197503192008121002

Mengetahui, Koordinator Program Studi Multimedia

Herly Nurrahmi, S.Si, M.Kom NIP. 198602052019032009

### <span id="page-3-0"></span>**PERNYATAAN ORISINALITAS DAN BEBAS PLAGIARISME**

Yang bertanda tangan di bawah ini:

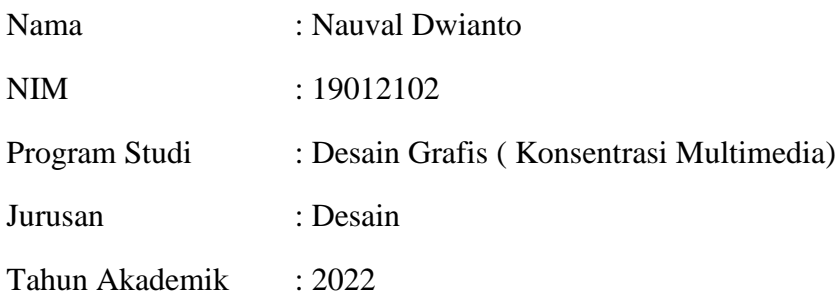

Dengan ini menyatakan bahwa Tugas Akhir saya dengan judul: Pengenalan *Hardware* Komputer Berbasis *Augmented Reality* untuk Pembelajaran Siswa SMP Dharma Pertiwi adalah **original, belum pernah dibuat oleh pihak lain, dan bebas dari plagiarisme.**

Bilamana pada kemudian hari ditemukan ketidaksesuaian dengan pernyataan ini, saya bersedia dituntut dan diproses sesuai dengan ketentuan yang berlaku.

Demikian pernyataan ini dibuat dengan sesungguhnya dan dengan sebenarbenarnya.

Jakarta, 30 September 2022

Yang menyatakan,

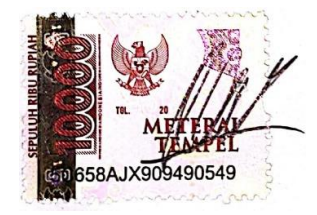

Nauval Dwianto NIM: 19012102

### **PERNYATAAN PUBLIKASI KARYA ILMIAH**

<span id="page-4-0"></span>Sebagai civitas akademika Politeknik Negeri Media Kreatif, saya yang bertanda tangan di bawah ini:

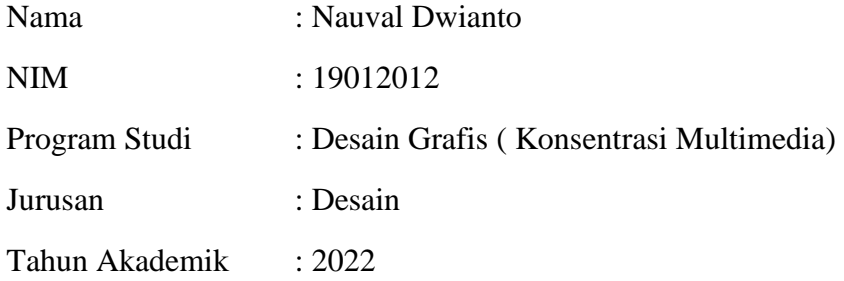

Demi pengembangan ilmu pengetahuan, menyetujui untuk memberikan kepada Politeknik Negeri Kreatif **Hak Bebas Royalti Nonekslusif** *(Non-exclusive Royalty-Free Right***)** atas karya ilmiah saya yang berjudul: Pengenalan *Hardware* Komputer Berbasis *Augmented Reality* untuk Pembelajaran Siswa SMP Dharma Pertiwi beserta perangkat yang ada (jika diperlukan).

Degan Hak Bebas Royalti Nonekslusif ini Politeknik Negeri Media Kreatif berhak menyimpan, mengalihmedia/formatkan, mengelola dalam bentuk pangkalan data (database), merawat, dan mempublikasikan tugas akhir saya selama tetap mencamtumkan nama saya sebagai penulis/pencipta dan sebagai pemilik HakCipta.

Demikian pernyataan ini saya buat dengan sebenarnya

Jakarta, 30 September 2022 Yang menyatakan,

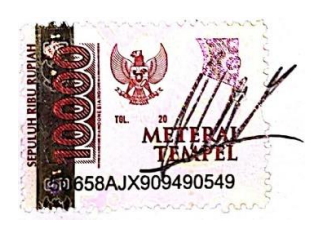

Nauval Dwianto NIM: 19012102

#### **ABSTRAK**

<span id="page-5-0"></span>*The importance of knowledge about computer hardware in today's modern era is as learning that aims to provide broad insight into current technological developments. The 7th grade students of Dharma Pertiwi Junior High School in Depok have difficulty in knowing the shape of computer hardware. Because of the limitations of learning media that only relies on seeing pictures in books. Seeing from these problems, the author wants to provide a solution by learning to use computer hardware recognition applications. The method used in this research is a descriptive qualitative method. By using data collection techniques in the form of interviews, observations and literature studies. This application has the main feature of augmented reality which will bring up 3D Objects. Which will then display 3D computer hardware to make it easier for 7th grade students of Dharma Pertiwi Middle School to understand the shape of computer hardware. In this study, it is hoped that it will improve the cognitive aspects of students, help students improve understanding of learning materials and foster interest in the latest technology. This application has been tested with a percentage of 84.7% which states that this Android-based interactive application is very suitable for use by students.*

#### *Keywords : Computer Hardware, Learning Media, Augmented Reality.*

Pentingnya pengetahuan tentang hardware komputer di era modern saat ini adalah sebagai pembelajaran yang bertujuan untuk memberikan wawasan yang luas tentang perkembangan teknologi saat ini. Siswa - siswi kelas 7 SMP Dharma Pertiwi Depok mengalami kesulitan dalam mengetahui bentuk hardware komputer. Karna keterbatasan media pembelajaran yang hanya mengandal melihat gambar yang ada dibuku saja. Melihat dari permasalahan tersebut, penulis ingin memberikan solusi dengan pembelajaran menggunakan aplikasi pembelajaran pengenalan hardware komputer. Metode yang digunakan dalampenelitian ini adalah metode kualitatif yang bersifat deskriptif. Dengan menggunakan teknik pengambilan data berupa wawancara, observasi dan studi pustaka. Aplikasi ini memiliki fitur utama *augmented reality* yang akan memunculkan 3D Objek. Yang kemudian akan menampilkan 3D hardware Komputer guna mempermudah siswa kelas 7 SMP Dharma Pertiwi memahami bentuk hardware komputer. Dalam penelitian ini diharapkan akan meningkatkan aspek kognitif peserta didik, membantu peserta didik meningkatkan pemahaman materi pembelajaran serta menumbuhkan minat terhadap teknologi terbaru. Aplikasi ini telah dilakukan uji coba dengan presentase 84,7% yangmenyatakan bahwa aplikasi interaktif berbasis android ini sangat layak digunakan oleh para siswa.

**Kata Kunci :** *Hardware Komputer, Media Pembelajaran, Augmented Reality*.

#### **PRAKARTA**

<span id="page-6-0"></span>Puji serta syukur kepada Tuhan Yang Maha Esa yang telah memberi kekuatan, kemampuan, dan kesabaran kepada penulis sehingga dapat menyelesaikan proposal tugas akhir ini dengan baik. Tujuan penulisan tugas akhir ini adalah memenuhi salah satu persyaratan bagi mahasiswa untuk dapat menyelesaikan pendidikan Diploma 3 Program Studi Desain Grafis Konsentrasi Multimedia di Politeknik Negeri Media Kreatif Jakarta.

Berdasarkan karya tersebut, penulis menyusun laporan tugas akhir berjudul "Pengenalan *Hardware* Komputer Berbasis *Augmented Reality* untuk Pembelajaran Siswa SMP Dharma Pertiwi"

Laporan Tugas Akhir ini tidak akan selesai dengan baik tanpa bantuan, bimbingan dan dorongan dari Alm Bapak dan Mamah, serta berbagai pihak yang berada disekitar penulis. Oleh karena itu, penulis ingin mengucapkan terima kasih banyak kepada:

- 1. Dr. Tipri Rose Kartika,S.E., M.M. selaku Direktur Politeknik Negeri Media Kreatif.
- 2. Dr. Benget Simamora, M.M., selaku Wakil direktur II Bidang Akademik Politeknik Negeri Media Kreatif Jakarta.
- 3. Deddy Stevano H. Tobing, DIP ING, selaku Ketua Jurusan Desain Grafis.
- 4. Tri Fajar Yurmama Supiyati, S.Kom, MT., selaku Sekretaris Jurusan Desain Grafis.
- 5. Herly Nurrahmi, S.Si, M.Kom., selaku Koordinator Program Studi Desain Grafis Konsentrasi Multimedia.
- 6. Agung Budi Prasetyo, MT., selaku dosen pembimbing 1 yang memberi arahan untuk penulis selama pengerjaan Tugas Akhir ini.
- 7. Rudy Cahyadi, MT., selaku dosen pembimbing 2 yang memberikan arahan untuk penulisan Laporan Tugas Akhir.
- 8. Dosen dan Tenaga Kependidikan serta Staff Politeknik Negeri Media Kreatif Jakarta.
- 9. Bu Pingke dan Bu Dina, Selaku Guru di SMP Dharma Pertiwi yang membantu proses penelitian Tugas Akhir ini.
- 10. Keluarga saya yang telah memberikan semangat dan dukungannya kepada penulis saat mengerjakan Tugas Akhir ini.
- 11. Teman seperjuangan di Program Studi Multimedia yang tidak dapat disebutkan satu persatu.
- 12. Semua pihak yang telah membantu penulis dalam pembuatan penulisan maupun karya tugas akhir ini.

Penulis menyadari masih banyak kekurangan dalam tugas akhir ini. Oleh karena itu penulis mengharapkan saran dan kritik yang membangun untuk tugas akhir ini.

Jakarta, 30 September 2022

 $\mu$ 

Nauval Dwianto NIM. 19012102

### **DAFTAR ISI**

<span id="page-8-0"></span>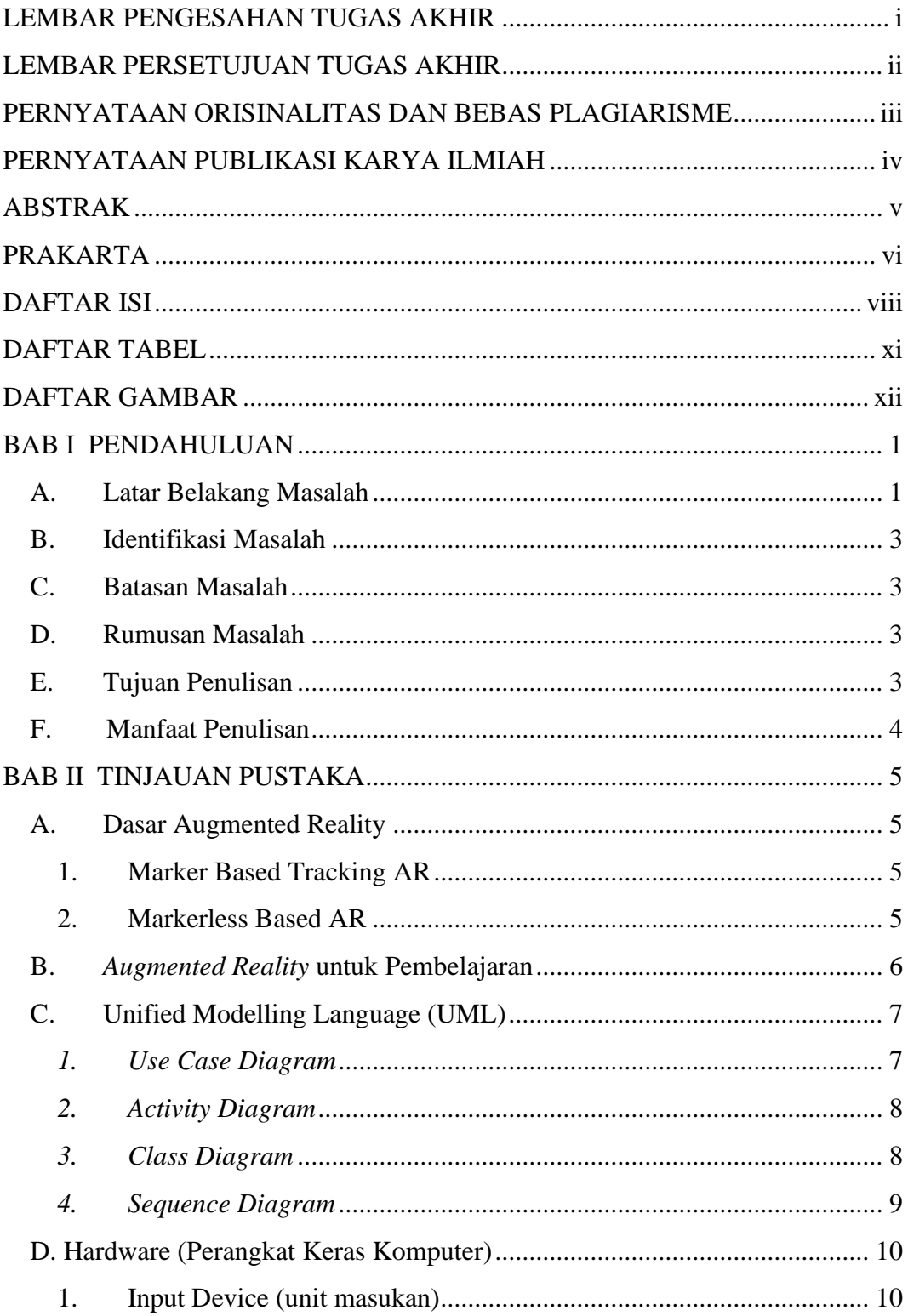

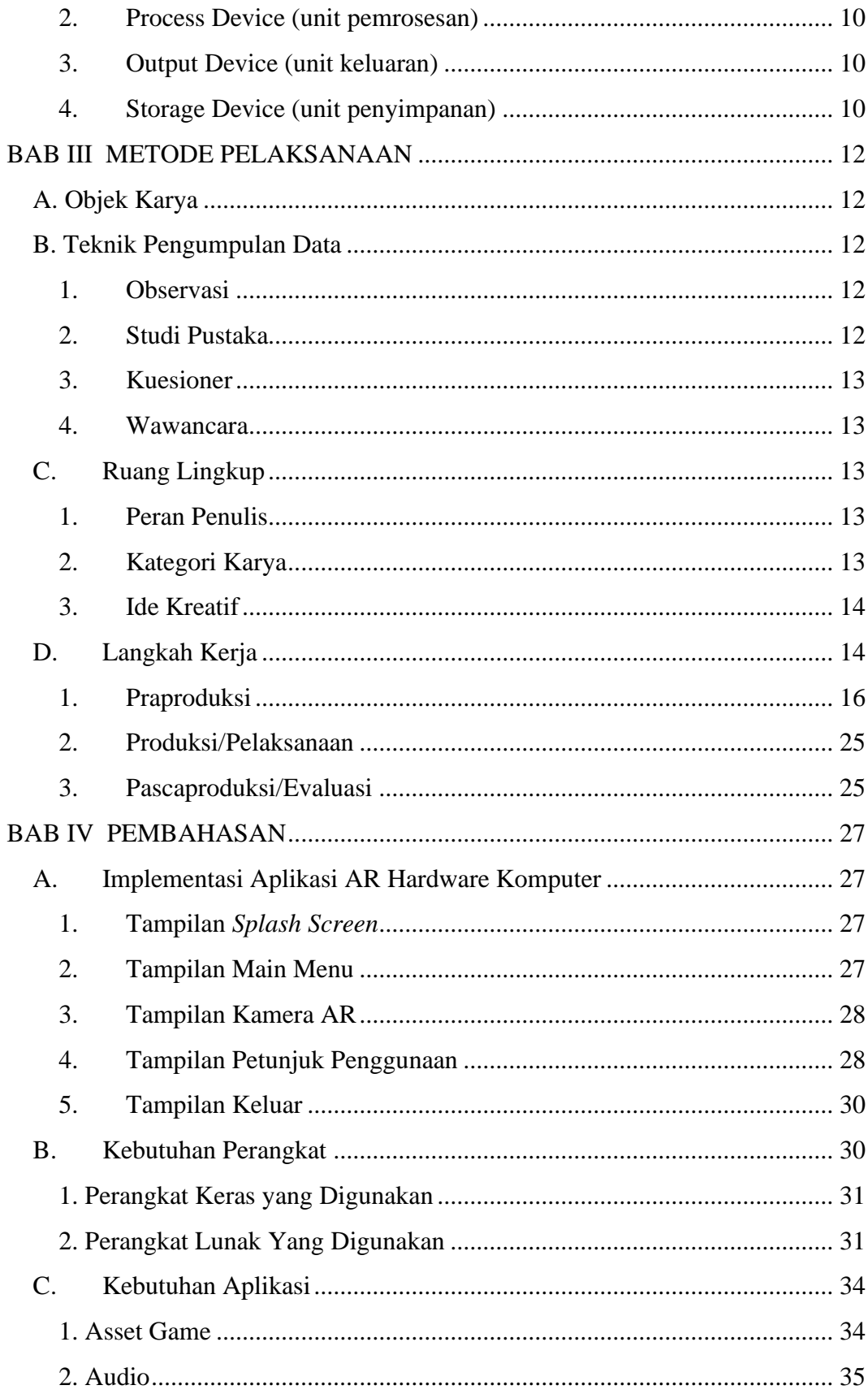

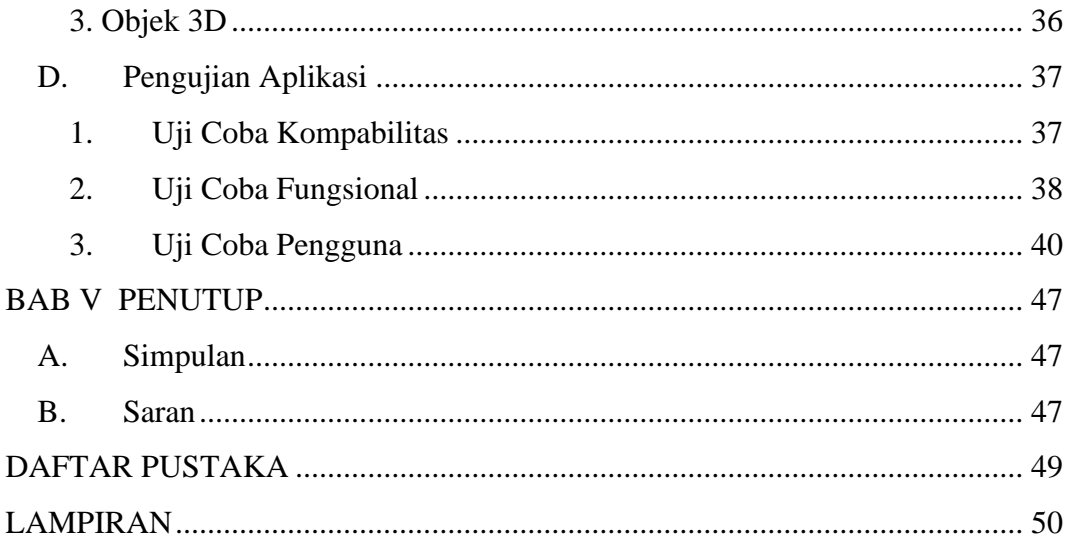

# **DAFTAR TABEL**

<span id="page-11-0"></span>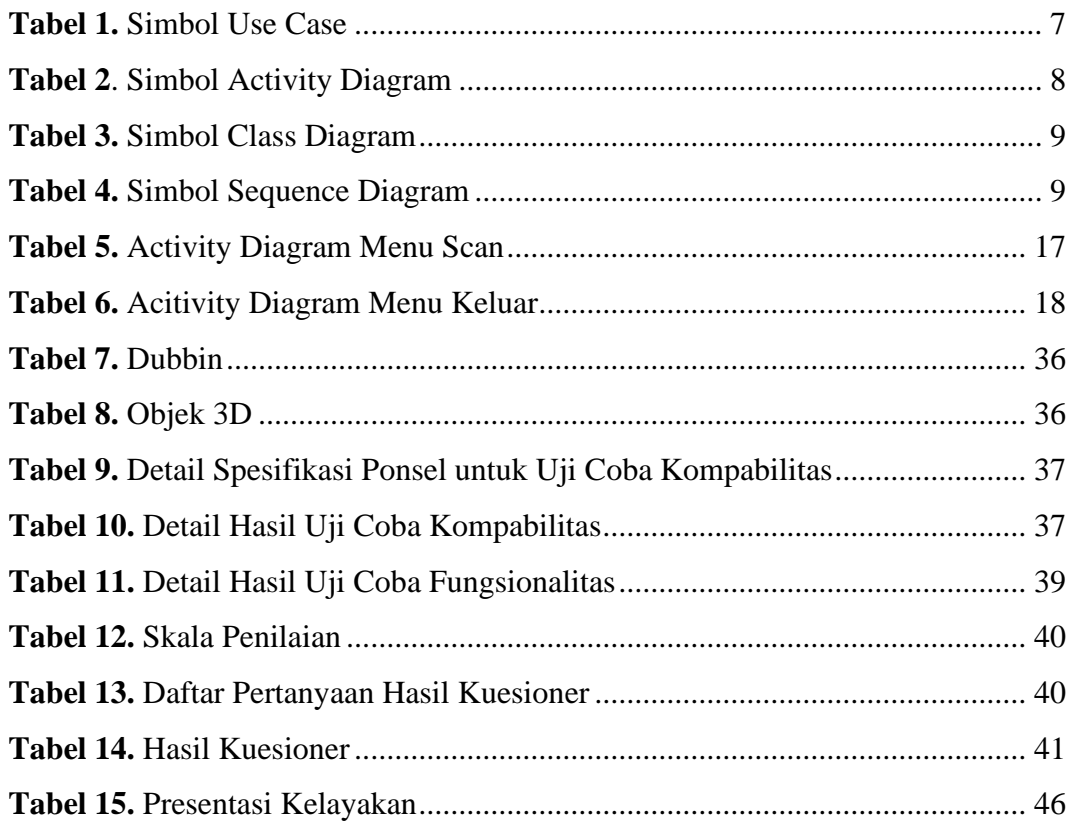

# **DAFTAR GAMBAR**

<span id="page-12-0"></span>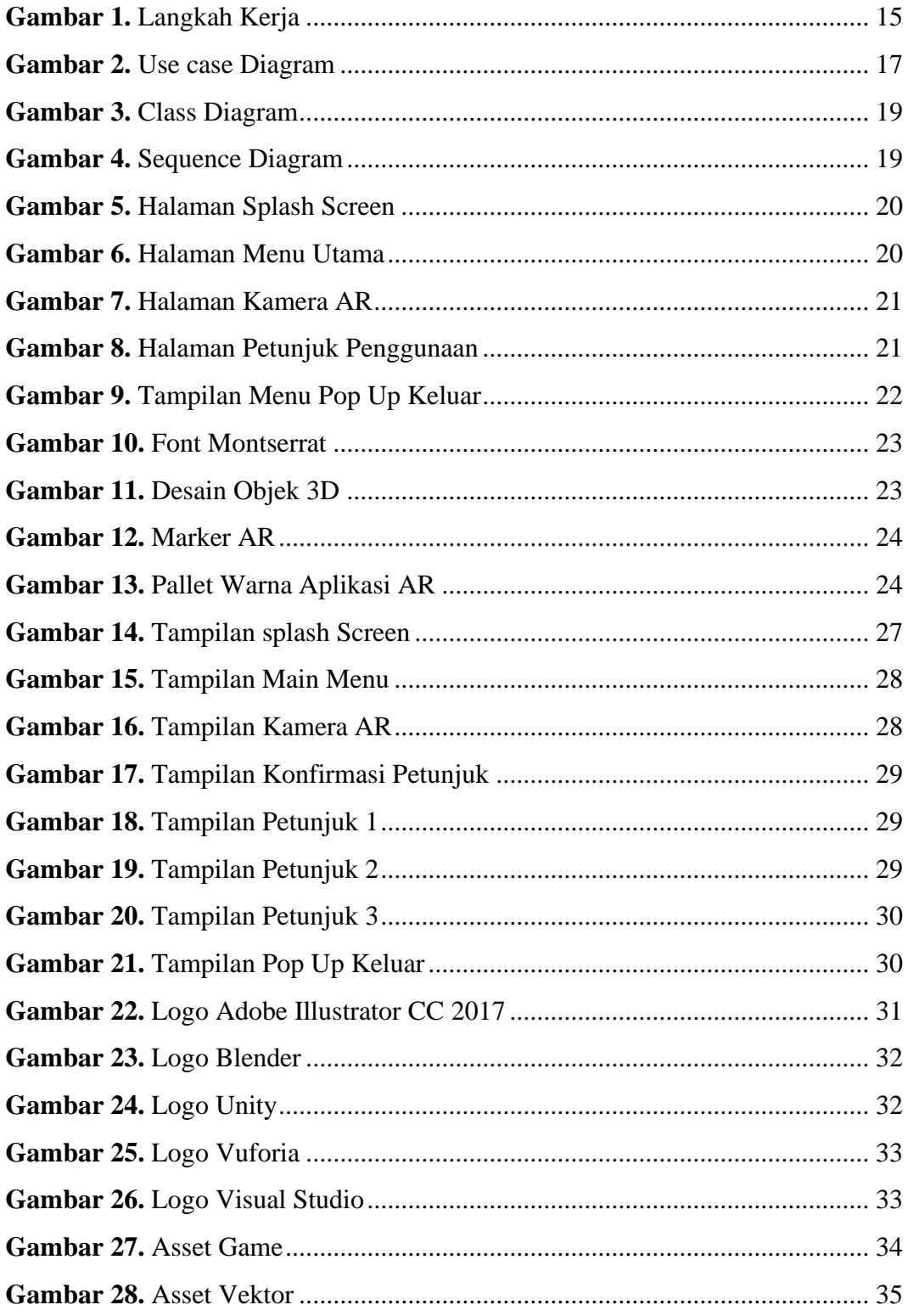